**.**

# Scientific journal **PHYSICAL AND MATHEMATICAL EDUCATION** Has been issued since 2013.

Науковий журнал **ФІЗИКО-МАТЕМАТИЧНА ОСВІТА** Видається з 2013.

## **ISSN 2413-158X (online) ISSN 2413-1571 (print)**

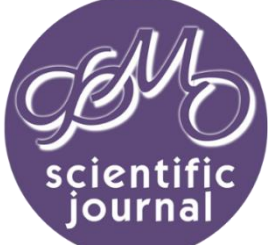

**http://fmo-journal.fizmatsspu.sumy.ua/**

*Пушкарьова Т.О., Рибалко О.О. Засоби створення електронних освітніх ресурсів для початкової школи // Фізикоматематична освіта : науковий журнал. – 2017. – Випуск 4(14). – С. 271-275.*

*Pushkaryova Т.О., Rybalko О.О. Means Of Сreation Of Electronic Educational Resources For Primary School // Physical and Mathematical Education : scientific journal. – 2017. – Issue 4(14). – Р. 271-275.*

УДК 37-042.4:004

**Т.О. Пушкарьова** *Інститут модернізації змісту освіти, Україна [pushkaryova@gmail.com](mailto:pushkaryova@gmail.com)* **О.О. Рибалко** *Прилуцький гуманітарно-педагогічний коледж, Україна olgarybalko07@gmail.com*

### **ЗАСОБИ СТВОРЕННЯ ЕЛЕКТРОННИХ ОСВІТНІХ РЕСУРСІВ ДЛЯ ПОЧАТКОВОЇ ШКОЛИ**

*Анотація. Актуальність матеріалу, викладеного в статті, обумовлена проблемою забезпечення навчального процесу початкової школи електронними засобами навчання, оскільки молодші школярі краще засвоюють навчальний матеріал з опорою на наочність та з використанням дидактичних ігрових програм. Готові програмні продукти не передбачають їх повної адаптації до методичної системи кожного вчителя, бо розробникам неможливо передбачити унікальність кожного вчителя й класу, в якому він працюватиме. Тому багато вчителів використовують наявні та створюють власні електронні освітні ресурси. В статті розглянуто Microsoft Office PowerPoint, Microsoft Office Excel, Adobe Flash*, *Share Point Designer як засоби створення електронних освітніх ресурсів для початкової школи. Наведено приклади програмних продуктів, виконаних у Microsoft Office PowerPoint, Microsoft Office Excel, Adobe Flash*, *Share Point Designer. Запропоновані програми дозволяють створювати електронні освітні ресурси з використанням засобів мультимедіа, не вдаючись при цьому до прямого програмування. Такий підхід дає можливість педагогам самостійно розробляти необхідні електронні освітні ресурси, володіючи лише навичками користувача. З використанням авторських електронних освітніх ресурсів учитель може проводити урок, активно спілкуватись з молодшими школярами на різних етапах навчання: засвоєння нових знань, закріплення і вдосконалення знань, умінь і навичок, а також перевірки й корекції навчальних досягнень учнів. Ключові слова: початкова школа, електронні освітні ресурси, програмні засоби навчання.*

**Постановка проблеми.** Молодші школярі краще засвоюють навчальний матеріал з опорою на наочність, з використанням ігрового сюжету в процесі пояснення нового матеріалу або закріплення вивченого матеріалу. Застосування інформаційних технологій на уроках у початкових класах дозволяє ефективно здійснювати унаочнення навчального матеріалу та формувати стійкий пізнавальний інтерес, уміння й навички розумової діяльності, домагатися від учнів творчої ініціативи й самостійності учнів у пошуках способів розв'язання поставлених завдань. Отже, необхідно ініціювати вчителя початкової школи до використання наявних та проектування нових електронних освітніх ресурсів, націлених на отримання високих освітніх результатів, що відповідають новій меті й цінностям освіти. Щоб домогтися високих результатів у навчанні, які задовольнятимуть нові запити суспільства, потрібні сучасні електронні засоби навчання. Проте це неможливо без спеціальної підготовки педагогів у галузі створення й використання таких ресурсів.

**Аналіз актуальних досліджень.** Перед психологічною й педагогічною наукою постала проблема, що стосується створення комп'ютерних навчальних програм. Проектування таких засобів навчання, з одного боку, творчий процес, який вимагає логічного й алгоритмічного мислення, з іншого боку – педагогічний процес, оскільки комп'ютерна програма призначена для підвищення продуктивності навчального процесу [1].

Дослідниця І. В. Роберт [[8](#page--1-0)] вважає, що розробка електронного освітнього ресурсу (ЕОР) – достатньо складна процедура, створення ЕОР вимагає від учителя певних специфічних знань у галузі інформаційних технологій. Учителі, які займаються розробкою ЕОР, повинні володіти достатнім рівнем готовності до проектування та використання їх у навчальному процесі. Це означає, що педагогам необхідно володіти навичками користувача, мати уявлення про певні програми для створення ЕОР, бути фахівцями в галузі профільної спеціалізації, а також володіти методологією інформатизації освітньої діяльності.

Окрім цього, педагоги мають бути здатними коректно представити навчальний матеріал дисципліни, яка викладається, в структурній образній формі. Проектування засобів навчання відбувається з урахуванням системи організації навчального закладу, навчальної програми, її дидактичного та методичного забезпечення, особливостей побудови навчального матеріалу, індивідуальних особливостей школярів, особливостей педагогічного процесу в конкретному класі, тощо. Крім того, проектування дидактичних засобів передбачає й проектування педагогічної ситуації, яка матиме місце на уроці [[10\]](#page--1-0).

**Мета статті.** Отже, з огляду на це метою статті є дослідження засобів створення електронних освітніх ресурсів для початкової школи, які дозволять вчителю початкових класів проектувати електронні освітні ресурси без володіння мовами програмування на рівні програмістів.

**Виклад основного матеріалу.** До теперішнього часу склалися два основні підходи до створення електронних засобів навчального призначення для початкової школи. Перший підхід передбачає написання програм за допомогою мов програмування. Другий підхід заснований на використанні спеціалізованих інструментальних систем для створення педагогічних додатків. Розглянемо кожний з виділених вище підходів.

Проектування ЕОР з використанням мов програмування високого рівня, таких як С++, Visual BASIC, Borland Delphi, C# та ін. (метод прямого програмування) надає більше можливостей розробникам. Більшість педагогів не знає мов програмування, але здатні дати навчальним програмам повноцінне з погляду методики інформаційне наповнення. Для професійних програмістів, навпаки, дуже легко створити високоякісне програмне забезпечення, але його наповнення без допомоги педагога дуже рідко придатне для використання в навчальних закладах.

Одним з компромісних шляхів виходу з даної ситуації є використання для створення програмних засобів навчального призначення спеціалізованих інструментальних систем. До систем, побудованих на базі ідеології «програмування без програмування», відносять програмні пакети, що надають користувачеві можливість створювати повноцінні інтерактивні додатки без написання власного програмного коду на мові програмування. В пакетах представлені інструменти для здійснення процесів адміністрування, комунікації, оцінки знань, розробки ЕОР. Як правило, подібні системи є робочим середовищем, яке дозволяє сформувати набір робочих вікон (фреймів), що містять довільний фон, ряд управляючих об'єктів (кнопок), а також об'єктів, відтворення яких є одним з видів дій. Кнопкам привласнюються типові дії, які надаються в окремому меню набору, серед яких: перехід до іншого вікна, відтворення звуку, анімації, відео.

Розглянемо найбільш поширені в Україні серед педагогів спеціалізовані інструментальні системи для створення електронних освітніх ресурсів. Відзначимо, що можливості сучасних засобів обробки аудіовізуальної інформації дозволяють проектувати електронні освітні ресурси з використанням засобів мультимедіа, не вдаючись при цьому до прямого програмування. Такий підхід дає можливість педагогам самостійно розробляти необхідні електронні освітні ресурси, володіючи лише навичками користувача. З цією метою створено ряд програмних пакетів, що базуються на ідеології «програмування без програмування».

Більшість учителів зазвичай надають перевагу презентаціям, розробленим самотужки за допомогою Microsoft Office PowerPoint. Якість таких робіт у такому випадку цілком залежить від того, наскільки вчитель володіє навчальним матеріалом уроку та від його знання програми Microsoft Office PowerPoint і її можливостей [[9](#page--1-0)]. Створені за допомогою PowerPoint мультимедіа-презентації можуть використовуватися для підтримки викладання в рамках різних форм навчання, відповідно до яких структура цих програмних засобів повинна бути адаптованою для кращого розв'язання завдань, які поставлені перед вчителем.

Крім презентацій, педагог має нагоду проектувати інтерактивні електронні таблиці, дидактичні ігри з використанням гіперпосилань та тригерів (відрізняється від звичайної анімації можливістю керувати об'єктами презентації при натисненні на них лівою кнопкою миші), тести з використанням макросів [[6](#page--1-0)].

Вчителі майже на кожному уроці використовують ЕОР, створені самостійно, з використанням MS PowerPoint. В основному, це презентації, які вчителі початкових класів розробляють до більшості занять. Але нерідко вони створюють дидактичні ігрові програми з використанням Microsoft Office PowerPoint (рис. 1).

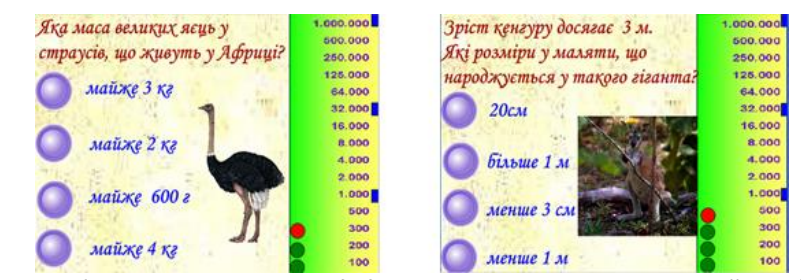

*Рис. 1. Зображення фрагменту дидактичної гри «Математичний мільйон».*

Деякі ЕОР вчителі створюють, використовуючи Microsoft Office Excel . Табличний процесор Microsoft Office Excel є потужним інструментальним засобом, що надає сучасному вчителю широкі перспективи в плані підвищення ефективності навчального процесу, контролю якості навчання. Можливості Excel в опрацюванні текстової й числової інформації дозволяють розробляти на його базі різні дидактичні матеріали з автоматичною перевіркою введених даних і візуалізацією результатів їх обробки у вигляді графіків і діаграм: тести, кросворди, ребуси, дидактичні ігри та ін.

Дане середовище є привабливим для вчителів початкових класів, оскільки не потрібно застосовувати мову програмування Visual Basic for Application. У Microsoft Office Excel перехід між аркушами можна здійснювати за допомогою гіперпосилань. А щоб перевірити, чи правильно учень виконав завдання, слід використати вбудовані функції (рис. 2).

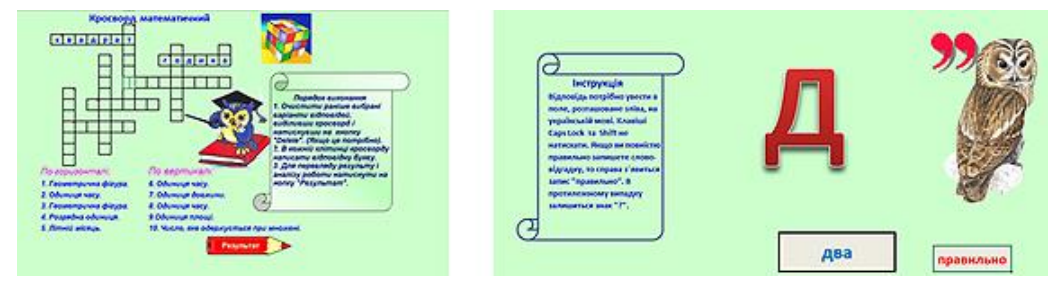

*Рис. 2. Скриншоти ребуса та кросворда, виконаних в Microsoft Office Excel.*

Аdobe Flash набагато менше використовують для проектування електронних освітніх ресурсів для початкової школи. Технологія Adobe Flash, призначена для створення інтерактивного змісту та мультимедіа, є потужним редактором векторної графіки з великою кількістю можливостей, який дозволяє створювати 2D векторну графіку та анімацію, використовувати графічні зображення, а також підключати звук і відео [[4](#page--1-0)]. Оволодіння Adobe Flash відкриває нові можливості для успішної професійної діяльності педагога, а вміння працювати в сучасних графічних середовищах та ефективне їх використання є невід'ємною частиною інформаційної медіакультури сучасної людини.

Середовище Adobe Flash має дуже великий потенціал для проектування електронних посібників та підручників. Головне надбання Flash – власна мова програмування Action Script [[5](#page--1-0)]. Action Script – це об'єктноорієнтована мова програмування. За допомогою цієї мови можна керувати будь-яким елементом програмного продукту в Adobe Flash і змінювати його властивості.

В інтерактивних завданнях авторського електронного освітнього ресурсу, виконаному в Adobe Flash, можна створювати для учнів завдання на:

– переміщення об'єктів, з'єднання об'єктів в одне ціле (це можуть бути геометричні конструктори, працювати з якими подобається молодшим школярам, а вчитель має додаткову можливість продемонструвати, як виконати те або інше завдання з математики);

– встановлення відповідності (наприклад, зображення й підпис до нього);

- впорядкування, класифікація, групування, сортування об'єктів за певними ознаками;
- введення відповіді в текстовому полі (розв'язування прикладів і задач);
- заповнення пропусків (вставка пропущених чисел, геометричних фігур);
- виконання тестів різних видів.

Сьогодні Flash – це універсальний інтегрований додаток, який об'єднує редактор для графіки та звуку, засіб для анімації. Дозволяє створювати унікальні інтерактивні мультимедіа засоби навчання. У наш час для цього не потрібна спеціальна студія –достатньо персонального комп'ютера, програми Adobe Flash і бажання створювати власні електронні ресурси. Створивши певну кількість електронних освітніх ресурсів, вчитель може об`єднати їх та створити електронний навчальний посібник.

На рис. 4 зображені титульні електронні сторінки електронного навчального посібника для 1 класу «Казкова математика» [[2](#page--1-0)] та електронного навчального посібника для 2 класу «У пошуках скарбів» [[3](#page--1-0)], виконаних в Adobe Flash CS 3.

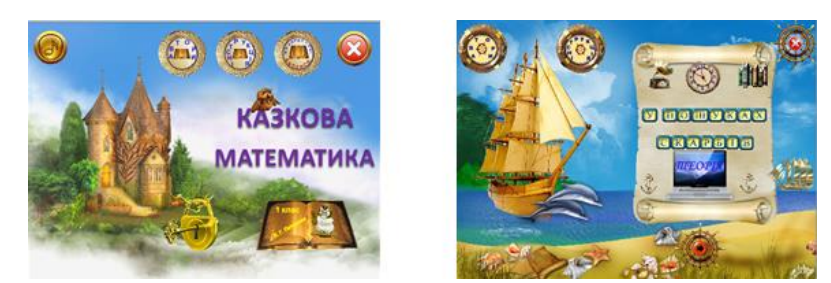

*Рис. 3. Зображення титульних електронних сторінок електронних навчальних посібників.*

Якщо ж електронні освітні ресурси виконані в кількох програмах з різними розширеннями (Microsoft Office Power Point та Microsoft Office Excel, Adobe Flash), що ускладнює процес інсталяції, то в такому випадку електронний підручник або посібник можна створити за допомогою HTML- редакторів, одним з яких є Share Point Designer.

Прикладом може слугувати електронний навчальний посібник «Алгоритми та математика» (рис. 4).

За допомогою цього посібника можна вивчити тему «Алгоритми» з використанням набутих знань з математики [[7](#page-3-0)]. Розроблений посібник можуть використовувати учні, студенти, вчителі. У посібнику є теоретичний матеріал, необхідний для підготовки до заняття (рис. 4).

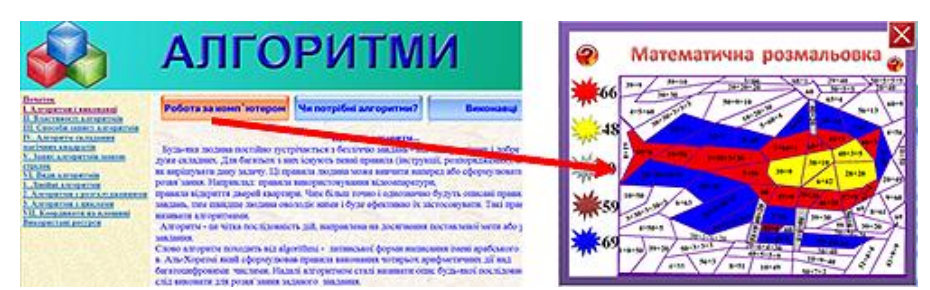

*Рис. 4. Зображення однієї з електронних сторінок електронного навчального посібника «Алгоритми та математика».*

На кожній електронній сторінці є інтерактивні кнопки синього та червоного кольорів. Обравши кнопки синього кольору, вчитель може відкрити презентацію та продемонструвати її під час пояснення нового матеріалу. Кнопка червоного кольору – для учня. Натиснувши на неї, він може пограти в дидактичну гру. Слід відзначити, що в цьому електронному посібнику файли виконані в різних програмах. Наприклад, текстова інформація – у програмі Microsoft Office Word 2007, файли для демонстрації навчального матеріалу під час пояснення – у програмі Microsoft Office PowerPoint 2007 (для відкриття яких призначена кнопка синього кольору), а проектування файлів для роботи учнів за комп'ютером було здійснено засобами Adobe Flash (для відкриття цих файлів запланована кнопка червоного кольору).

Завдяки Share Point Designer можна об'єднати багато потрібного матеріалу, який педагог може використовувати у процесі проведення уроків у початкових класах.

**Висновки.** Все більш актуальним стає використання в навчальному процесі прийомів і методів, які спрямовані на формування вміння застосовувати знання для розв`язання навчально-пізнавальних і навчально-практичних завдань, уміння самостійно здобувати нові знання, висовувати гіпотези, робити висновки. Навчальний процес початкової школи неможливий без застосування електронних засобів навчання. Учителі створюють власні електронні освітні ресурси, які сприяють активізації пізнавальної діяльності, підвищують працездатність, розвивають увагу, допомагають розвитку пам'яті. Вони сприяють розвитку мислення, інтересу до предмета, об'єднання колективу, розвитку кругозору, дозволяють відстаючим дітям проявити себе, змінюють відношення до вчителя.

#### **Список використаних джерел**

- 1. Андрієвська В. Мультимедійні технології у початковій ланці освіти [Електронний ресурс] / В. Андрієвська, Н. Олефіренко // Інформаційні технології і засоби навчання. – 2010. – № 2 (16). – Режим доступу: [http://journal.iitta.gov.ua/index.php/itlt/article/view/228/2142.](http://journal.iitta.gov.ua/index.php/itlt/article/view/228/2142)
- 2. Пушкарьова Т. О. Електронний навчальний посібник з математики для 1 класу / Т. О. Пушкарьова, О. О. Рибалко // Комп'ютер у школі та сім'ї. – 2014. – № 2. – С.43-46.
- 3. Пушкарьова Т. О. Електронний навчальний посібник з математики для учнів початкових класів / Т. О. Пушкарьова, О. О. Рибалко // Комп'ютер у школі та сім'ї. – 2012. – № 5. – С.16-21.
- 4. Пушкарёва Т. А. Проектирование электронных образовательных ресурсов для уроков математики в начальных классах [Электронный ресурс] / Т. А. Пушкарёва, О. А. Рыбалко // Образовательные технологии и общество. –2015. – № 2 (18). – Режим доступа: http://ifets.ieee.org/russian/depository/v18\_i2/pdf/12.pdf (дата обращения 22.05.16). – Заглавие с экрана.
- 5. Рибалко О. О. Створення презентації до уроку в початковій школі у програмі Macromedia Flash/ О. О. Рибалко // Комп'ютер у школі та сім'ї – 2009. – № 2. – С. 38-41.
- 6. Рибалко О. О. Дидактична гра та навчання молодшого школяра / О. О. Рибалко // Комп'ютер у школі та сім'ї. – 2011. – № 4. – С. 26-31.
- <span id="page-3-0"></span>7. Рыбалко О. А. Изучение темы «Алгоритмы» в начальной школе с помощью приобретённых знаний по математике / О. А. Рыбалко // ScienceRise. – 2015. – Т. 2. – № 1 (7). – С. 67-72.
- 8. Роберт И. В. Современные информационные технологии в образовании: дидактические проблемы; перспективы использования : монография / И. В. Роберт. – М. : ИИО РАО, 2010. – 140 с.
- 9. Основи нових інформаційних технологій навчання : посіб. для вчителів / Ю. І.Машбиць, О. О. Гокунь, М.І.Жалдак та ін.; Інститут психології ім. Г. С. Костюка АПН України; Інститут змісту і методів навчання. – К. : ІЗМН, 1997. – 260 с.
- 10. Яковлева Н. О. Проектирование как педагогический феномен / Н. О. Яковлева // Педагогика. 2002. № 6.  $- C. 814.$

#### **References**

- 1. Andriievska V. Multimedia technologies in the elementary level of education [Electronic resource] / V. Andriievska, N. Olefirenko // Information technology and learning tools. – 2010. – № 2 (16). – Available from: [http://journal.iitta.gov.ua/index.php/itlt/article/view/228/2142.](http://journal.iitta.gov.ua/index.php/itlt/article/view/228/2142)
- 2. Pushkaryova Т. О. The electronic textbook on mathematics for form1 /Т. О. Pushkaryova, О. О. Rybalko // The computer at school and family. – 2014. –№ 2. – С.43-46. (in Ukraine)
- 3. Pushkaryova Т. О. The electronic textbook on mathematics for primary school pupils / Т. О. Pushkaryova, O.O. Rybalko // The computer at school and family.  $-2012$ .  $- N25$ . - C.16-21. (in Ukraine).
- 4. Pushkaryova Т. О. Design of electronic educational resources for mathematics lessons in primary classes
- [Electronic resource] / Т. О. Pushkaryova, О. О. Rybalko Educational Technology and Society. 2015. – № 2 (18). – Available from: http://ifets.ieee.org/russian/depository/v18\_i2/pdf/12.pdf
- 5. Rybalko O. O. Creation of a presentation for the primary school in the Macromedia Flash program. / О. О. Rybalko // The computer at school and family  $-$  2009.  $-$  No 2.  $-$  C. 38-41.
- 6. Rybalko О. О. Didactic game and education of junior pupil. / О. О. Rybalko // The computer at school and family. – 2011. – № 4. – С. 26-31.
- 7. Rybalko О. А. Learning the theme "Algorithms" in primary school with the help of acquired knowledge in mathematics / О. А. Rybalko // ScienceRise. – 2015. – Т. 2. – № 1 (7). – С. 67-72.
- 8. Robert I. V. Modern information technologies in education: didactic problems; perspectives of use: monograph / I. V. Robert. – M.: IIО RАО, 2010. – 140 p.
- 9. Bases of new information technology teaching: text-book. for teachers: man/ for teachers/ Yu. I.Mashbyts, O.O. Hokun, M. I. Zhaldak fnd ot.; Institute of Psychology named after. GS Kostiuk of the Academy of Pedagogical Sciences of Ukraine; Institute of content and teaching methods. – К. : ІЗМН, 1997. – 260 с.
- 10.Jakovleva N. O. Designing as a pedagogical phenomenon / N. O. Jakovleva // Pedagogics. 2002. № 6. С. 814.

### **MEANS OF СREATION OF ELECTRONIC EDUCATIONAL RESOURCES FOR PRIMARY SCHOOL Т.О. Pushkaryova, О.О. Rybalko**

*Institute of Modernization Content of Education. Ukraine. Pedagogical College, Ukraine.*

*Abstract. The relevance of the material presented in the article, due to the issue of ensuring the educational process in primary school with electronic learning tools, because younger students better understand the course material based on the visibility and usage of didactic games. Ready-made software products do not include their complete adaptation to a methodical system of every teacher, because developers cannot predict the uniqueness of each teacher and the class in which it will work. Therefore, many teachers use existing and create their own e-learning resources. In the article Microsoft Office PowerPoint, Microsoft Office Excel, Adobe Flash, Share Point Designer, tools for creating e-learning resources for primary schools. Examples of software made in Microsoft Office PowerPoint, Microsoft Office Excel, Adobe Flash, Share Point Designer. The proposed program allows to create e-learning resources using multimedia, without the need for direct programming. This approach provides an opportunity for teachers to develop the necessary electronic educational resources, having only the skills of the user. Using proprietary e-learning resources, the teacher can conduct a lesson, actively communicate with the younger students at different stages of learning: acquisition of knowledge, the consolidation and improvement of knowledge and skills, as well as inspection and correction of students ' knowledge.*

*Key words: primary school, electronic educational resources, software learning tools.*